## **Lesson Plans for the week of 9/26/16 – 9/30/16 James Hoogland**

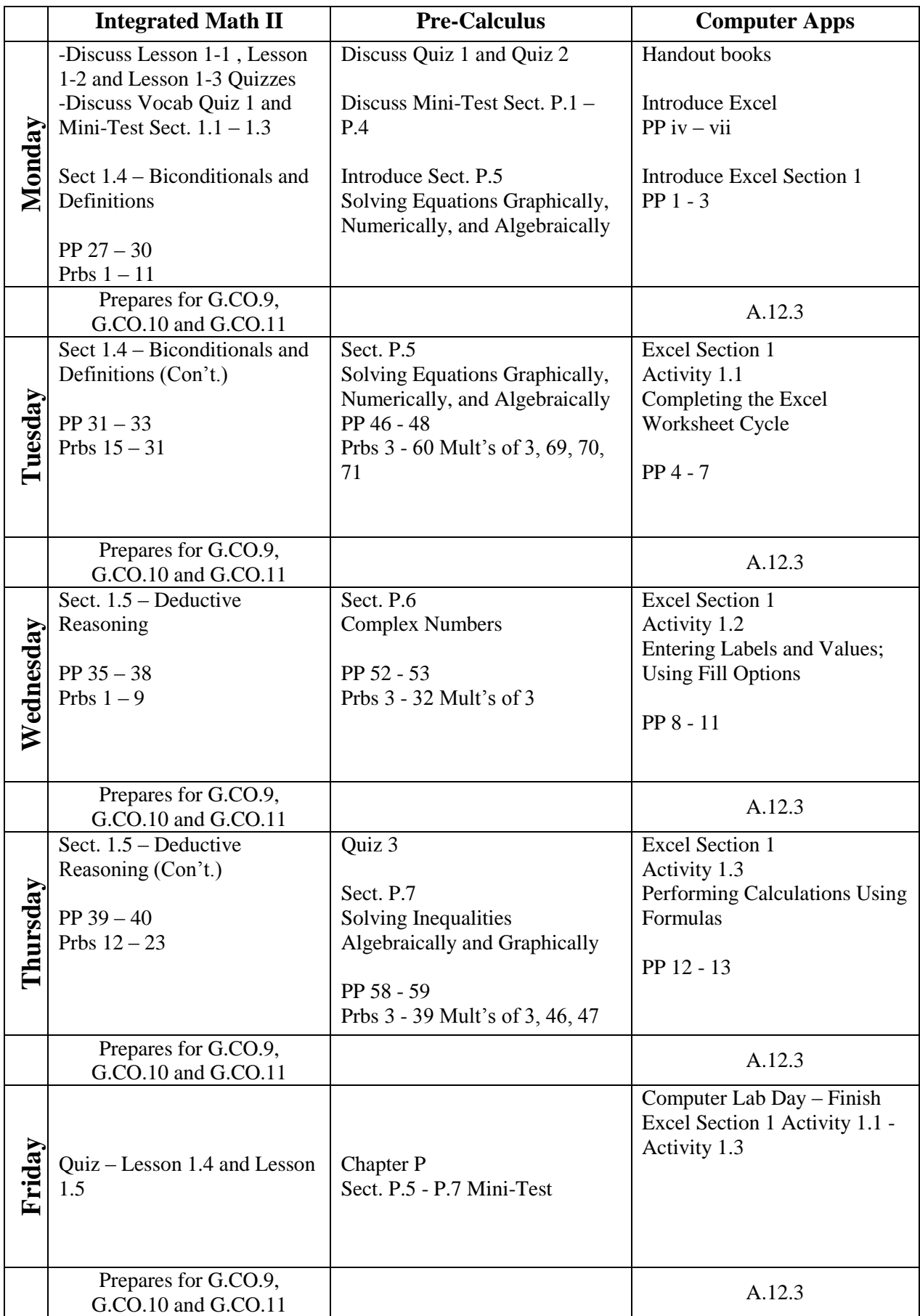

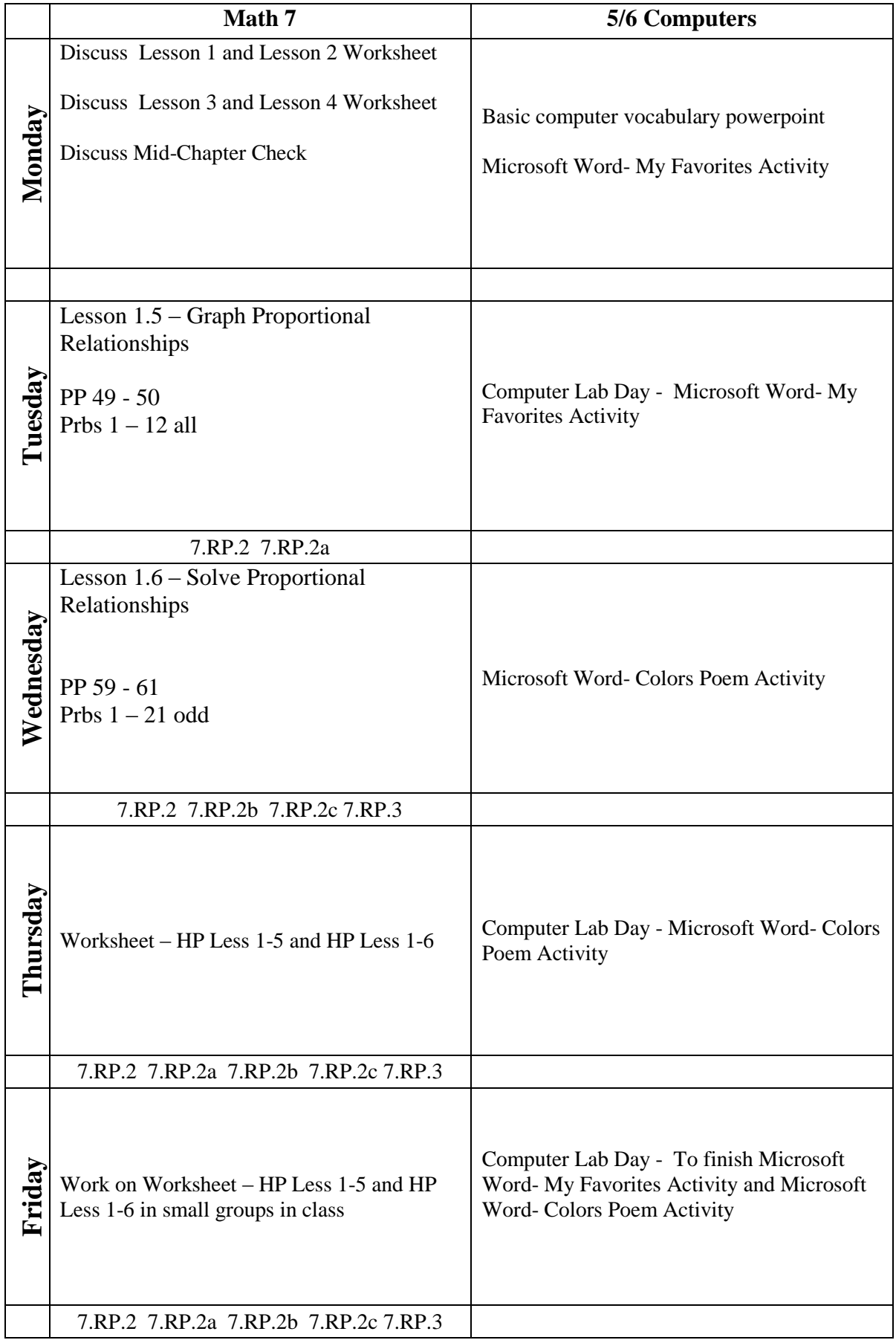